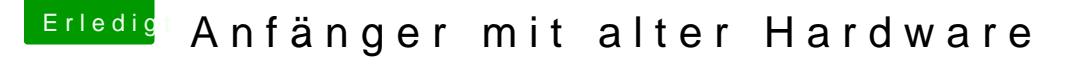

Beitrag von Karamaru vom 30. November 2019, 18:01

Okay Danke.

Ich bin gerade dabei mir einen USB-Stick zu erstellen mit disem Guide:

[macOS Internet Recovery Stick: Installation](https://www.hackintosh-forum.de/lexicon/entry/105-macos-internet-recovery-stick-installation-ohne-mac-oder-vm/) ohne Mac oder VM

Die Konfigurationsdatei für das Efi würde ich aus folgendem Thread nehmen:

[Install-Stick für diverse System-Varianten \(High Sierra 10.13.6,](https://www.hackintosh-forum.de/forum/thread/38883-install-stick-für-diverse-system-varianten-high-sierra-10-13-6-mojave-10-14-6-un/?postID=440656#post440656) Mojave [10.1](https://www.hackintosh-forum.de/forum/thread/38883-install-stick-für-diverse-system-varianten-high-sierra-10-13-6-mojave-10-14-6-un/?postID=440656#post440656)5)

Hier wäre ich glaube ich unter (Ivy ?) zuhause.

Ist dies korrekt ?